Значение сложного высказывания определяется (в некоторых случаях) значением только одного из составляющих.

Например, суждение «*Волга является одной из самых протяженных рек в России и впадает в Балтийское море*» - ложно, и для того, чтобы это показать, достаточно ложности высказывания «*Волга впадает в Балтийское море*»

Поскольку конъюнкция двух высказываний **истинна** е.т.е. истинны эти высказывания одновременно, конъюнкция двух высказываний **ложна**, если известно, что одно из этих высказываний ложно, и значение другого высказывания этот результат не изменит.

*Конъюнкция*

(α ∧ *Ложь*) = (*Ложь* ∧ *α*) = *Ложь* (α ∧ *Ист.*) = (*Ист.* ∧ *α*) = *α*

(α ∨ *Ложь*) = (*Ложь* ∨ *α*) = *α Нестрогая дизъюнкция*

$$
(\alpha \vee \text{Mcm.}) = (\text{Mcm.} \vee \alpha) = \text{Mcm.}
$$

 $(\alpha \leftrightarrow \text{Jlock}) = (\text{Jlock} \leftrightarrow \alpha) = \alpha$ *Эквиваленция*

$$
(\alpha \leftrightarrow \text{Mcm.}) = (\text{Mcm.} \leftrightarrow \alpha) = \alpha
$$

 $(\alpha \lor \Box$ *Doxcb* $) = (\Box$ *Oxcb* $\lor \alpha) = \alpha$  $(\alpha \ \nabla$ *Hcm.*) = (*Hcm.*  $\gamma$   $\alpha$ ) =  $-\alpha$ *Строгая дизъюнкция*

 $(\alpha \rightarrow \Box \textit{Do} \textit{H}\textit{co}) = \neg \alpha$   $(\Box \textit{Do} \textit{H}\textit{co} \rightarrow \alpha) = \textit{M}\textit{cm}.$  $(\alpha \rightarrow Mcm.) = Mcm.$   $(Hcm. \rightarrow \alpha) = \alpha$ *Импликация*

**Смрелка Пирса**

\n
$$
(\alpha \downarrow \text{Ложь}) = (\text{Ложь } \downarrow \alpha) = \neg \alpha
$$

$$
(\alpha \downarrow \text{Mcm.}) = (\text{Mcm.} \downarrow \alpha) = \text{Jlock}
$$

 $(\alpha \mid \text{Jlock}) = (\text{Jlock}) \mid \alpha) = \text{Mcm}.$  $(\alpha \mid \text{Mcm.}) = (\text{Mcm.} \mid \alpha) = \alpha$ *Штрих Шеффера*

Рассмотрим пример:

$$
(((a \vee \neg b) \vee c) \rightarrow a), \text{ при } a = \langle Mcm. \rangle)
$$

*Подставим значения*

$$
(((Mcm. \vee \neg b) \downarrow c) \rightarrow \text{Mcm.})
$$

*Подберем соответствующее правило* 

 $(\alpha \rightarrow Mcm.)$  = *Ист., независимо от* 

*значения и сложности «*α» *Таким образом,*  $(((a \lor \neg b) \downarrow c) \rightarrow a)$ <sup>2</sup>  $\mathcal{H}$   $\mathcal{H}$ 

В некоторых  
\nспучаях необходимо  
\nприменить (((а V ¬b) ∖ (c → a)), при а =   
\nнесколько **годавии**»  
\nПдоставим значения  
\nНапример … 
$$
(((Mcm. V ¬b) \downarrow (c → \text{Подберем соответствующие правила } \text{Иcm.}) )
$$
  
\n $(Mcm. V a) = Mcm. (a → Mcm.) = Mcm.$ 

*Промежуточный результат:*

(*Ист.* ↓ *Ист.*)

*Подберем еще одно правило* 

$$
(\alpha \downarrow \text{Mcm.}) = (\text{Mcm.} \downarrow \alpha) = \text{Jloac}
$$

 $\tau$ аким образом,  $\left(\left(\left(a \vee \neg b\right) \downarrow \left(c \rightarrow a\right)\right) = \langle \sqrt{I}o \rvert o \rvert \pi \rangle a = 0\right)$ «*Ист.*»

В некоторых случаях исходная формула лишь упрощается, но значение определить не удается.

Например …

 $((a \vee (\neg b \vee c)) \rightarrow a)$ , при  $a =$ «*Ложь*» *Подставим значения* ((*Ложь* ∨ (¬b ↓ c)) → *Ложь*)) *Подберем соответствующее правило*  (*Ложь* ∨ α) = α

*Промежуточный результат:*

 $\bm{\mathsf{I}}$ одберем еще одно правило  $\bm{\alpha}\rightarrow\bm{\mathit{I}}o$ ж $\bm{\alpha}$ )  $=$   $\bm{\alpha}$  $((\neg b \downarrow c) \rightarrow \text{Joo}$ 

Таким образом, 
$$
((a \lor (\neg b \downarrow c)) \rightarrow a) = \neg (\neg b \downarrow c)
$$
, при  $a = \langle \sqrt{J} \circ \sqrt{J} \circ \sqrt{J}$ 

Рассмотрим процедуру построения таблицы истинности для формулы  $((c \leftrightarrow (\neg b \rightarrow \neg a)) \rightarrow a)$ 

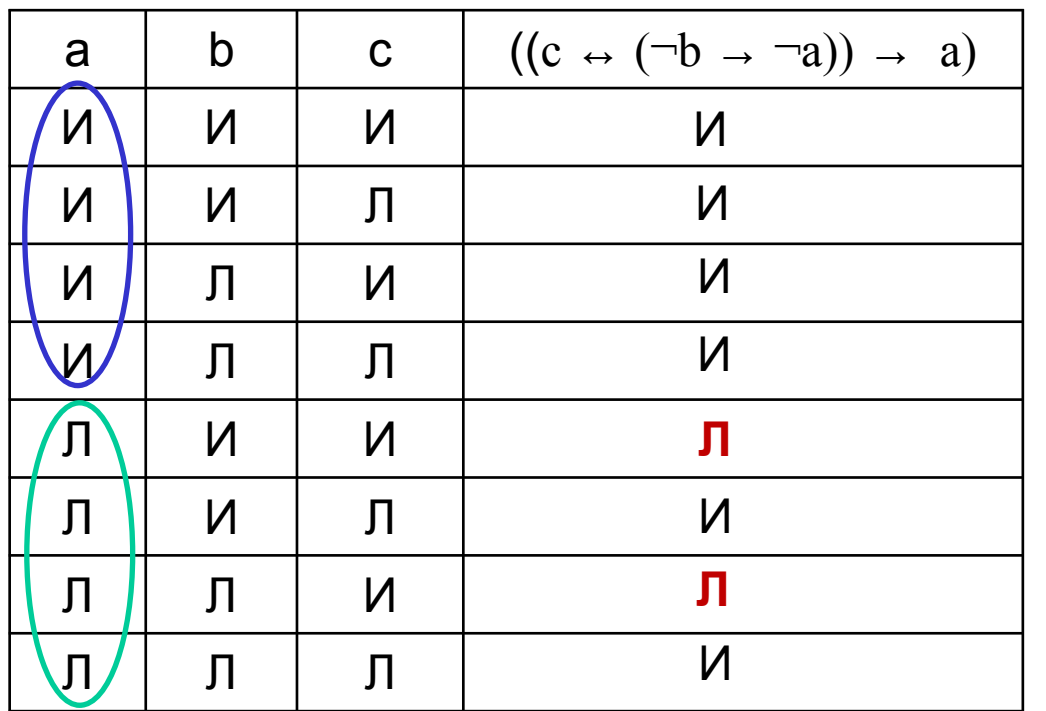

При а=«Ист.» получаем  $((c \leftrightarrow (\neg b \rightarrow J\omega\omega\omega)) \rightarrow \text{Mcm.})$ 

Применяем правило:  $(\alpha \rightarrow Mcm.) = Mcm.$ 

Получаем значение всей формулы = « $Mcm.$ » при  $a=$ «Ист.», независимо от значений «b» и «с»

При а=«Ложь» получаем  $((c \leftrightarrow (\neg b \rightarrow \text{Mcm.})) \rightarrow \text{Jow}(b) \qquad (a \rightarrow \text{Mcm.}) = \text{Mcm.}$ 

Применяем правило: Получаем ((c ↔ *Ист.*) → *Ложь.*)

Применяем правило:  $(\alpha \leftrightarrow Mcm.) = (Mcm. \leftrightarrow \alpha) = \alpha$  Получаем ( $c \rightarrow J\omega\kappa b$ .) И по правилу ( $\alpha \rightarrow J\omega\kappa b$ ) =  $\neg \alpha$ получаем ¬ c

- 2) Примените метод сокращённых таблиц. Формула ((а  $\sqrt{\ }$ b) ↔ c), при b = «*Ист.*» равна:
- A.  $(\neg b \leftrightarrow c)$
- B. «Ист.»
- C. «Ложь»
- D.  $(b \leftrightarrow c)$

1) Примените метод сокращённых таблиц. Формула ((а ∨ b) ↔ c), при b = «*Ист.*» равна: A. с

- B. «Ист.»
- C. «Ложь»
- D. а
- 3) Примените метод сокращённых таблиц. Формула ((b → (a → c)) ∨ (d ∧ b)), при b = «*Ложь*»

равна:

- A. с
- B. «Ист.»
- C. «Ложь»
- D. а
- E.  $(a \rightarrow c)$
- F.  $((a \rightarrow c) \vee d)$

4) Примените метод сокращённых таблиц. Формула (((b ↔ a) → (b → c)) ∨ ¬b), при b = «*Ист.*» равна:

- A. с
- B. «Ист.»
- C. «Ложь»
- D.  $(a \rightarrow c)$
- E.  $(a \leftrightarrow c)$